## **SMaRT** FAQ - Frequently Asked Questions

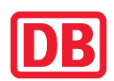

## **Registrierung**

Ich bin noch kein Lieferant, wie gehe ich weiter vor? Für die Teilnahme an Ausschreibungen auf Basis des Qualifizierungssystems für

Beraterleistungen registrieren Sie sich bitte zunächst im Lieferanten-Portal SMaRT: <https://smart.noncd.db.de/>

Eine ausführliche Anleitung finden Sie hier: [Lieferantenregistrierung](https://www.deutschebahn.com/de/geschaefte/lieferantenportal/Lieferantenregistrierung/Lieferantenregistrierung-6893772) Den Antrag auf Präqualifikation stellen Sie als Lieferant im Zuge der Registrierung in SMaRT.

## **Antragstellung**

Ich bin bereits in SMaRT registriert - was ist der Unterschied zwischen "Eignung erteilt" und "Präqualifiziert"?

Eignung bedeutet, dass Sie als Lieferant grundsätzlich von der Beschaffung als geeignet eingestuft werden. In der Regel wird eine solche Einstufung nach erfolgter Leistungserbringung erteilt. Präqualifizierung ist eine zusätzliche Qualifizierung, welche Ihnen die Möglichkeit eröffnet, sich an EU-Wettbewerben nach §48 SektVO zu beteiligen.

Ich bin eingeloggt in SMaRT – aber ich kann die Antragstellung nicht finden Bei Klick auf das DB-Logo in der oberen Leiste der Lieferantenübersicht nach dem Login gelangt man zur Antragstellung.

Was ist der Unterschied zwischen Vermittler und Beraterhaus?

Grundsätzlich erbringt ein Vermittler keine eigenen Beraterleistungen, sondern bezieht solche Leistungen am Markt, um Sie dann weiter zu verkaufen. Ein Beraterhaus setzt in der Regel überwiegend sozialversicherungspflichtige Beschäftigte für Consultingleistungen ein. Für weitere Details wird auf die Verfahrensregeln zur PQ verwiesen, die sich auf dem [Lieferantenportal Deutsche Bahn AG](https://www.deutschebahn.com/de/geschaefte/lieferantenportal/Praequalifikation/Praequalifikation-Allgemeine-Bedarfe-und-Leistungen-6893752?contentId=4186218) wiederfinden.

Wann ist meine PQ vollständig und somit gültig?

Sobald alle Antragsunterlagen vollständig ausgefüllt und erfasste Referenzen erfolgreich validiert wurden. Zu den Antragsunterlagen gehört ferner ein Fragebogen und die Erfassung von Ratecards (unverbindliche Standard-Angebotspreise).

Kann ich meinen bereits begonnenen Antrag zu einem späteren Zeitpunkt fortsetzen? Ja, dies ist jederzeit möglich. Der PQ-Antrag gilt allerdings erst dann als vollständig und gestellt, sobald alle erforderlichen Angaben vorliegen.

Wie viel Aufwand ist es, einen Antrag zu stellen?

Ein Antrag kann eine Vielzahl von Fachgebieten (Warengruppen) umfassen. Es ist jeweils der Nachweis der Fachkunde erforderlich, das bedeutet u.a. die Einstellung und Prüfung von Referenzen. Prüfen Sie daher bereits im Vorfeld kritisch, für wie viele Fachbereiche / Warengruppen Sie tatsächlich die Eignungskriterien erfüllen und wählen Sie die für Sie relevantesten Warengruppen aus.

## **Referenzen**

Was gibt es bei meinen Referenzkunden zu beachten?

Bitte geben Sie Referenzkunden namensscharf an. Avisieren Sie ggf. die Nennung einer vertretungsberechtigten Person / Fachleiters, da insbesondere Ansprechpartner in höheren Leitungsfunktionen in der Regel nicht oder nur sehr eingeschränkt zur Verfügung stehen.

# **SMaRT**

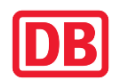

Achten Sie bitte darauf, dass der Name eines Vertretungsparts auch als Ansprechpartner in der jeweiligen Referenz angegeben wird.

Weiterhin ist zu beachten, dass interne Referenzen nicht verwendet werden können. Eine Referenz kann nur dann als Referenz gewertet werden, wenn die Beratungsleistung für ein weiteres Unternehmen mit eigener Rechtspersönlichkeit getätigt wurde. SMaRT prüft bei der Erfassung, ob die Voraussetzungen vorliegen und informiert entsprechend.

Ich möchte gern (als Beraterhaus) Referenzen erfassen, die unter 250.000 EUR liegen. Ist das möglich und ergibt sich daraus ein Nutzen?

Das SMaRT-System lässt es zu, Referenzen ab 100.000 EUR zu erfassen. Allerdings ist das nur dann zielführend, wenn man sich als Vermittler bewirbt. Bei einer Antragstellung als Beraterhaus haben diese Referenzen keinen Ausschlag auf die Erteilung einer PQ in einer Warengruppe.

Kann ich bei den Referenzen laufende Beauftragungen, z.B. Rahmenverträge, hinterlegen? Sofern sich noch nicht abgeschlossene Projekte bzw. Beauftragungen in abgrenzbare Phasen unterteilen lassen und diese jeweils die Mindestkriterien erfüllen (also zum Beispiel mindestens 250.000 EUR (netto) als Beraterhaus) ist dies akzeptabel.

### Wie kann ich meinen Vorgang beschleunigen?

Der größte Zeitbedarf zur Komplettierung Ihrer Antragstellung entfällt auf die Referenzerfassung. Wir empfehlen, bereits im Vorfeld die beschreibenden Texte zur jeweiligen Referenz vorzubereiten, um dann z.B. in einem Durchlauf zu erfassen und einzureichen.

### Kann ich eine Referenz mehrfach verwenden?

Die mehrfache Verwendung einer Referenz ist nicht zulässig. Bitte grenzen Sie die Referenzbeschreibungen der einzelnen Referenzen klar und eindeutig voneinander ab und beschreiben die Projektinhalte umfassend (d.h. mehrere Stichworte / Sätze pro Referenz). Dubletten werden grundsätzlich nicht akzeptiert.

Was bedeutet "Einreichung Stornieren" bei der Referenzerfassung? Referenzen können zunächst angelegt und gespeichert werden, bevor Sie final zur Einzelprüfung eingereicht werden. Sofern die Referenz noch nicht final eingereicht wurde, kann Sie storniert werden. Damit werden die vorherigen Eingaben gelöscht und eine Neuerfassung ist möglich.

### **Support**

Wen kontaktiere ich bei technischen Fragestellungen zur Bedienung des SMaRT-Systems? Bitte wenden Sie sich an [smart.support@deutschebahn.com](mailto:smart.support@deutschebahn.com)

Wen kontaktiere ich bei inhaltlichen Fragestellungen zum PQ-Antrag? Bei inhaltlichen Fragen zur PQ wenden Sie sich jederzeit gern an die Email-Adresse [pq](mailto:pq-beraterleistungen@deutschebahn.com)[beraterleistungen@deutschebahn.com,](mailto:pq-beraterleistungen@deutschebahn.com) oder Sie stellen Fragen zu Ihrem jeweiligen Antrag direkt in SMaRT (Kommentarfunktion).